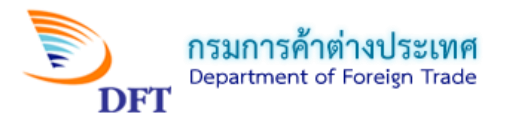

# **คู่มือการกรอกค าขอหนังสือรับรองถิ่นก าเนิดสินค้า ฟอร์ม ซีโอ (ทั่วไป) ESS**

## <u>หน้าจอการเข้าสู่ระบบการให้บริการออกหนังสือรับรองถิ่นกำเนิดสินค้า</u>

1. เข้าสู่หน้าหลัก (Home) ระบบการให้บริการออกหนังสือรับรองถิ่นกำเนิดสินค้า

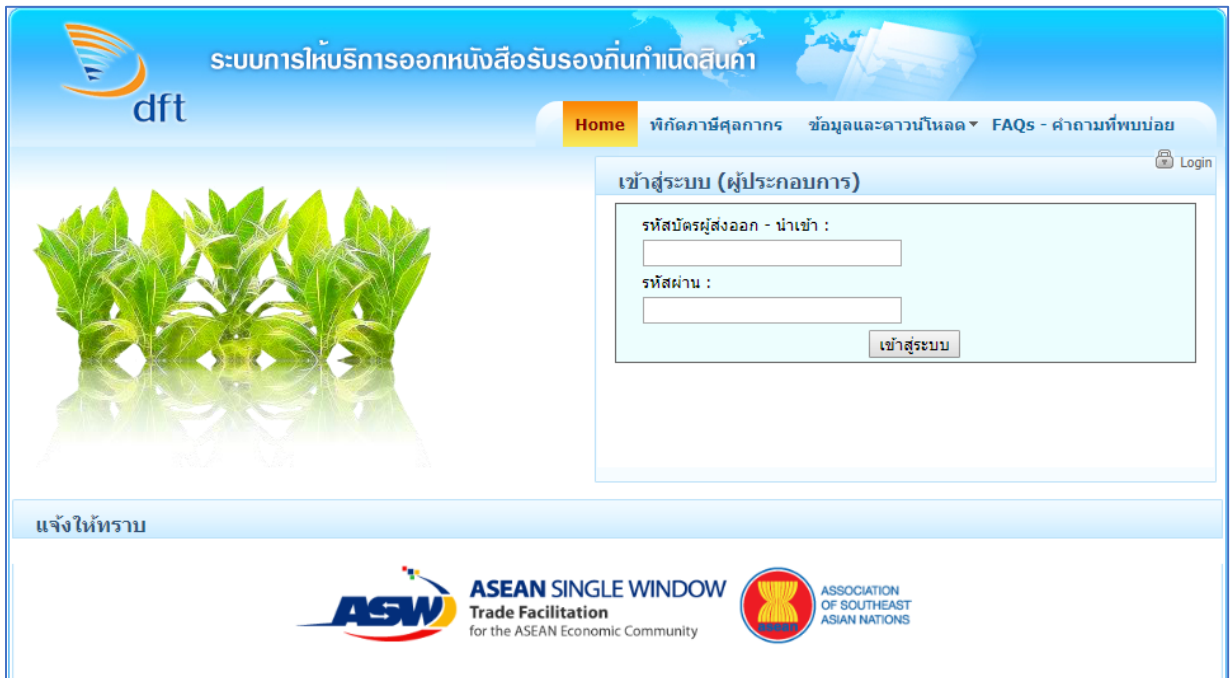

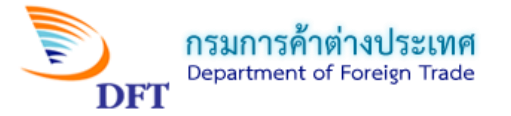

2. กรอก Username และ Password และเข้าสู่ระบบการให้บริการออกหนังสือรับรองถิ่นกำเนิดสินค้า

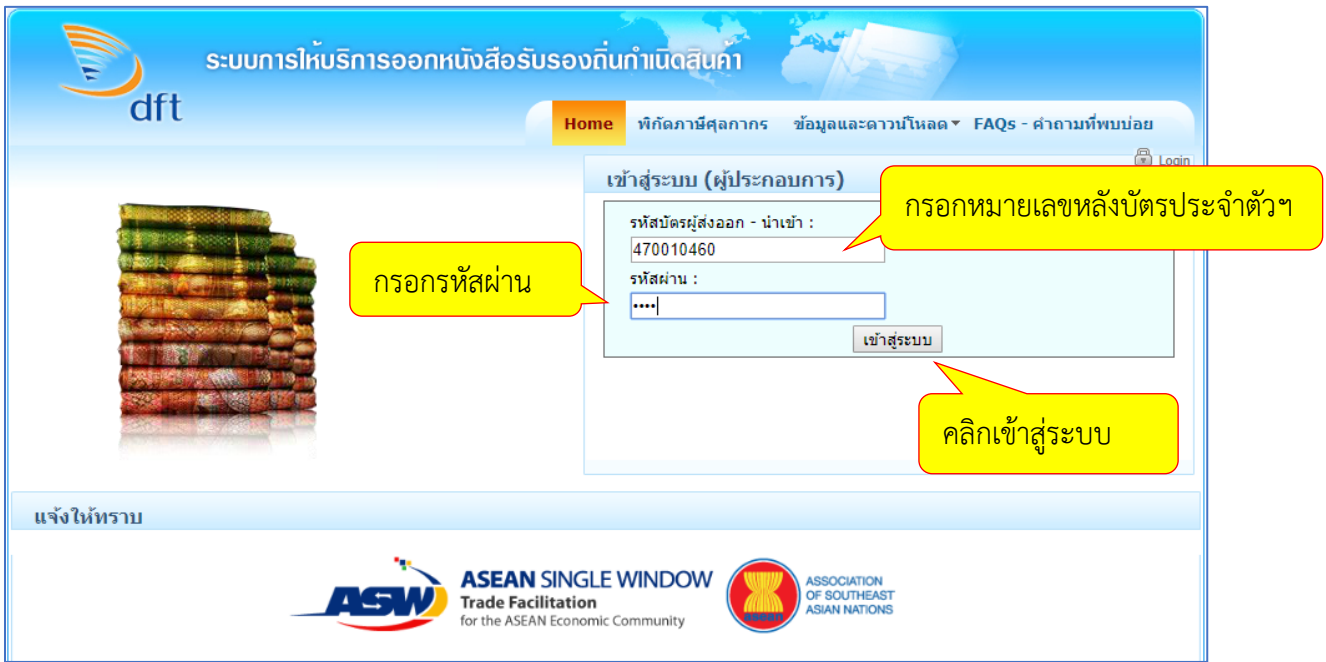

3. หน้ายื่นคำร้องขอหนังสือรับรองถิ่นกำเนิดสินค้า (การเลือกบริษัท)

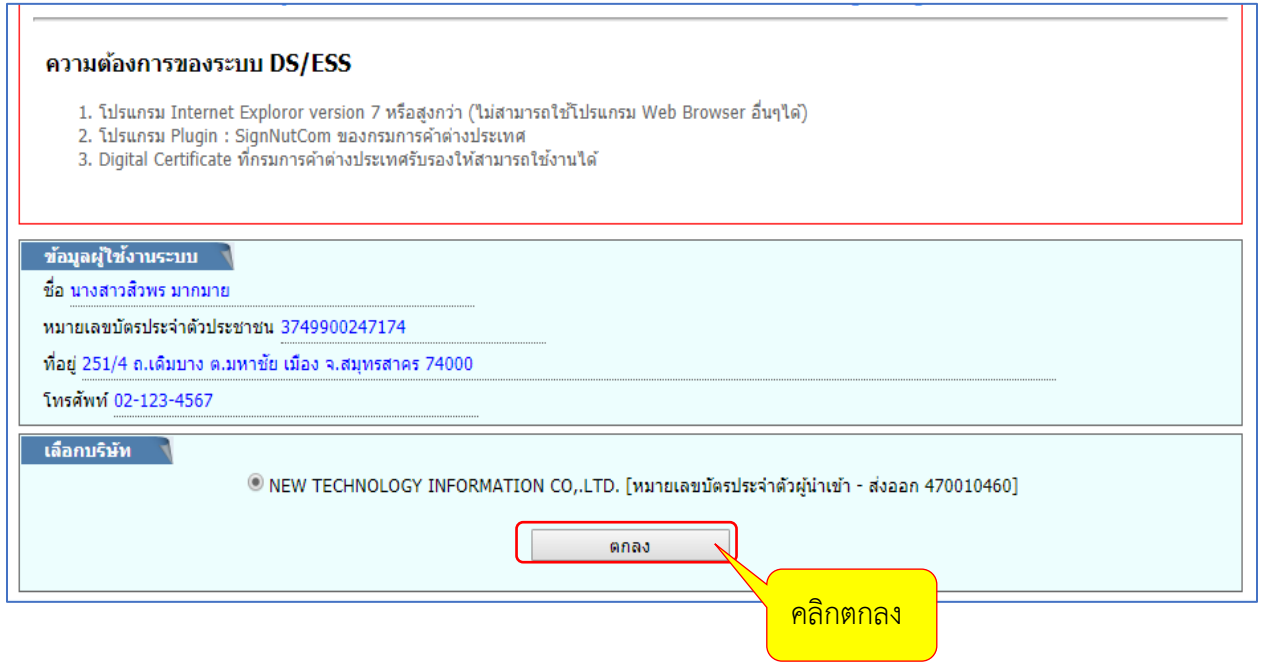

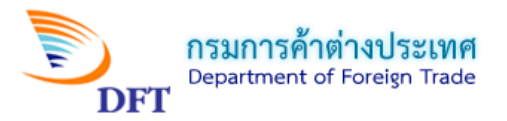

## 4. หน้าบริการออกหนังสือรับรองถิ่นกำเนิดสินค้า (คลิกเลือก กรอกแบบคำขอ)

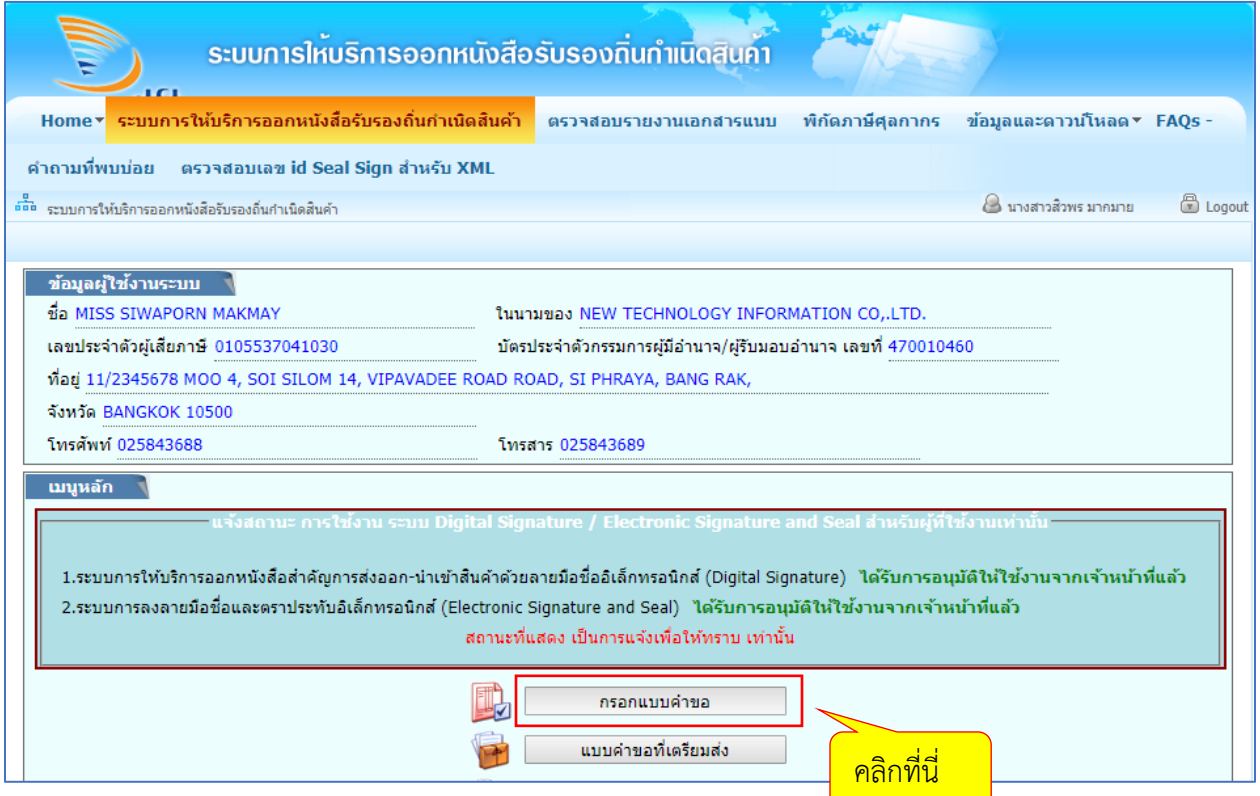

## 5. หน้าเลือกรูปแบบคำขอ

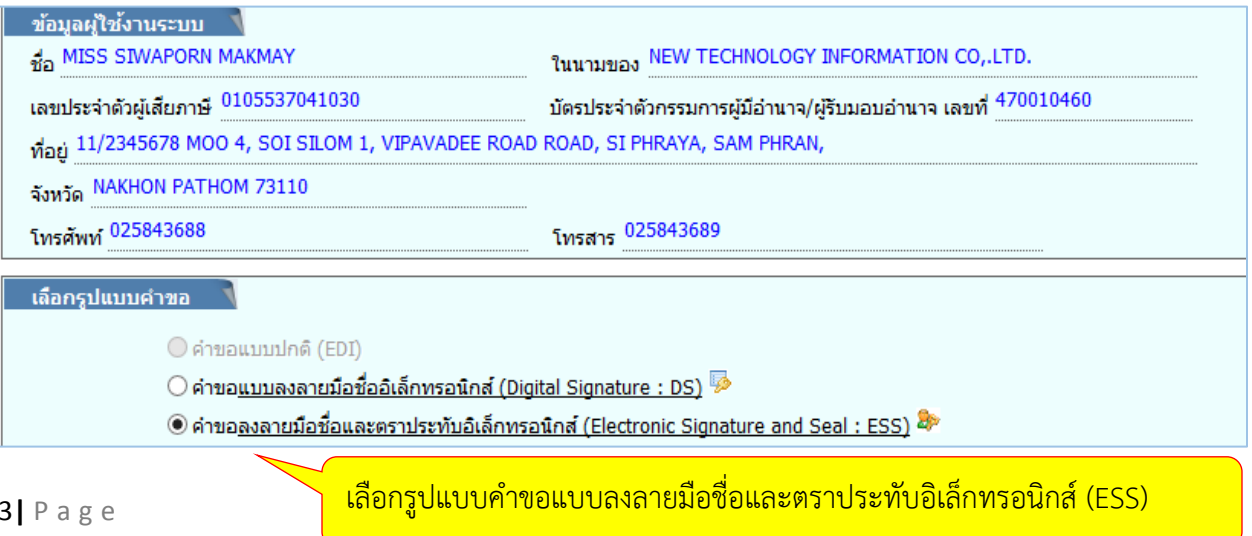

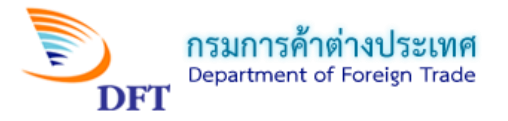

6. หน้าเลือกผู้รับมอบอำนาจ

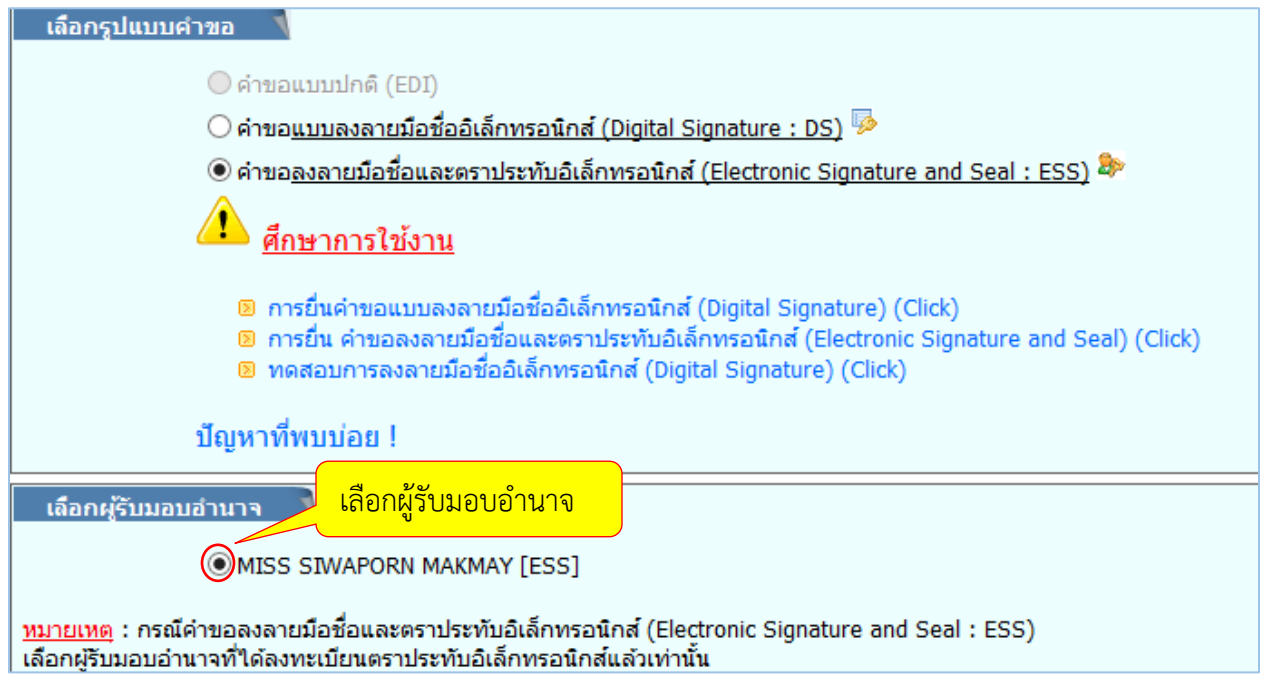

7. หน้าเลือกสถานที่รับหนังสือรับรองฯ และวิธีกรอกแบบคำขอ

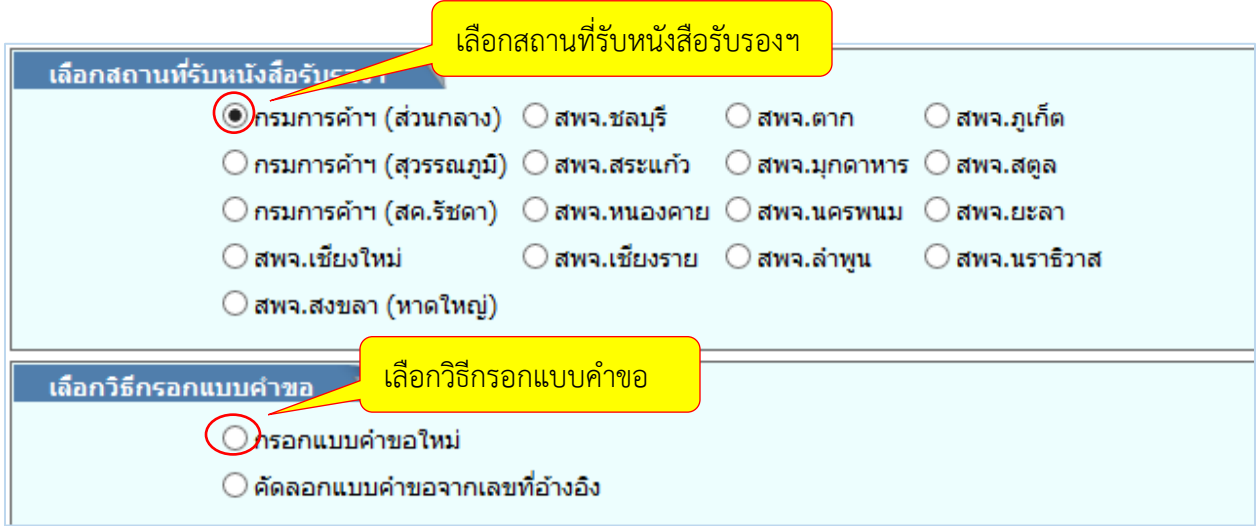

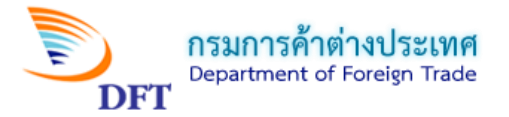

8. หน้ากรอกเลขที่อ้างอิง (กรณีเลือกคัดลอกแบบคำขอจากเลขที่อ้างอิง)

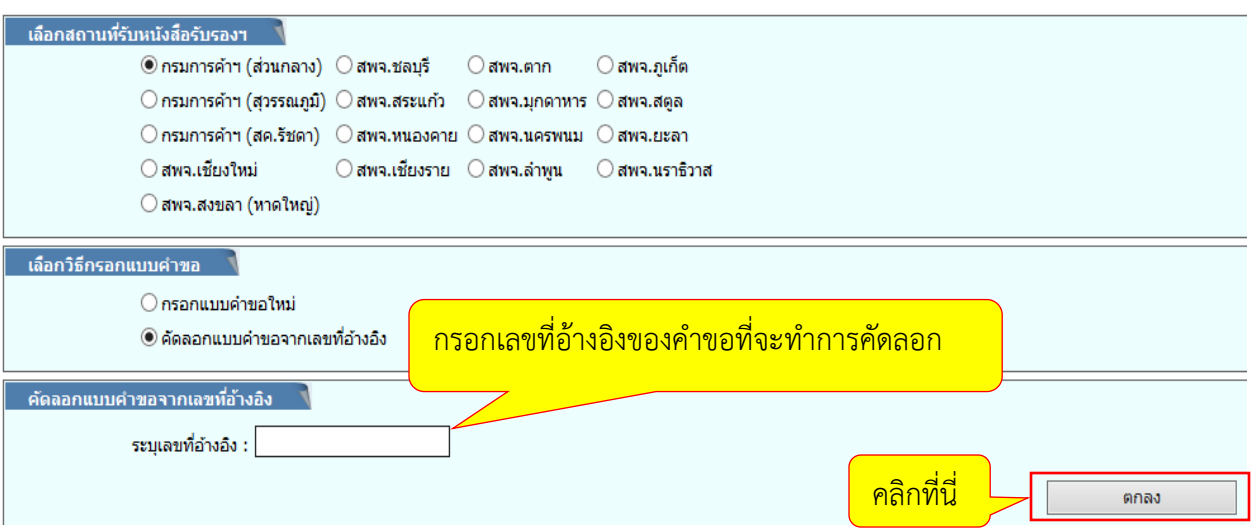

ี <mark>หมายเหตุ;</mark>คัดลอกแบบคำขอจากเลขที่อ้างอิงใช้ในกรณีที่ต้องการดึงข้อมูลแบบคำขอเดิมที่เคยสร้างไว้มาแก้ไขใหม่ เพิ่มเติม

9. หน้าเลือกแบบคำขอ (กรณีเลือกกรอกแบบคำขอใหม่) และเลือกประเภทฟอร์ม

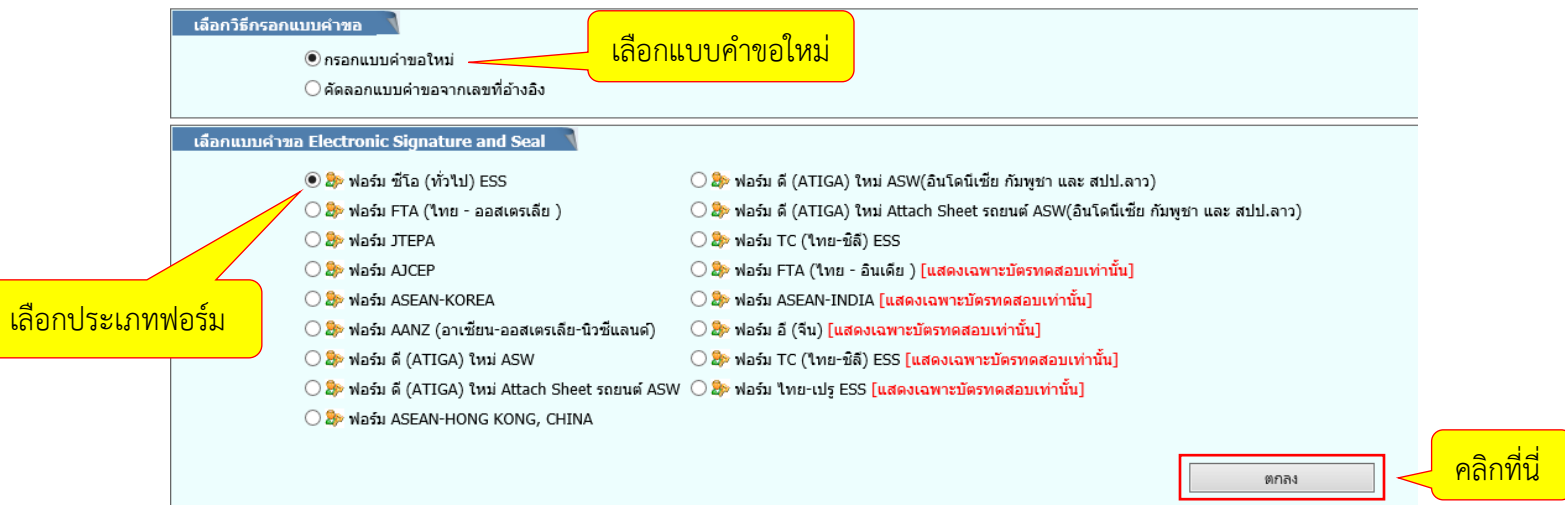

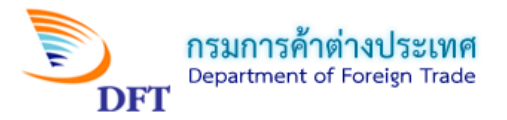

# **หน้าจอการกรอกค าขอหนังสือรับรองถิ่นก าเนิดสินค้า ฟอร์ม ซีโอ (ทั่วไป) ESS**

**1. ผู้ขอ** 

### คำขอหนังสือรับรองถิ่นกำเนิดสินค้าฟอร์มซีโอ (ทั่วไป)

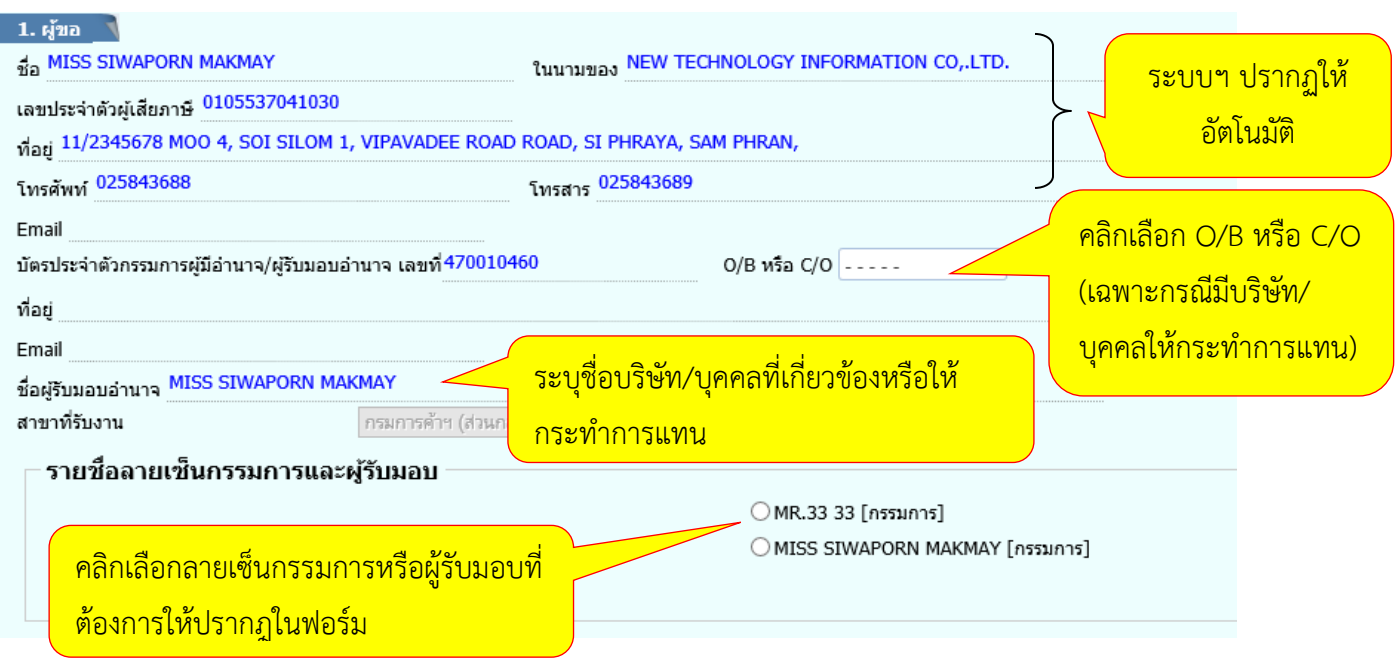

## **2. ผู้ซื้อหรือผู้รับประเทศปลายทาง**

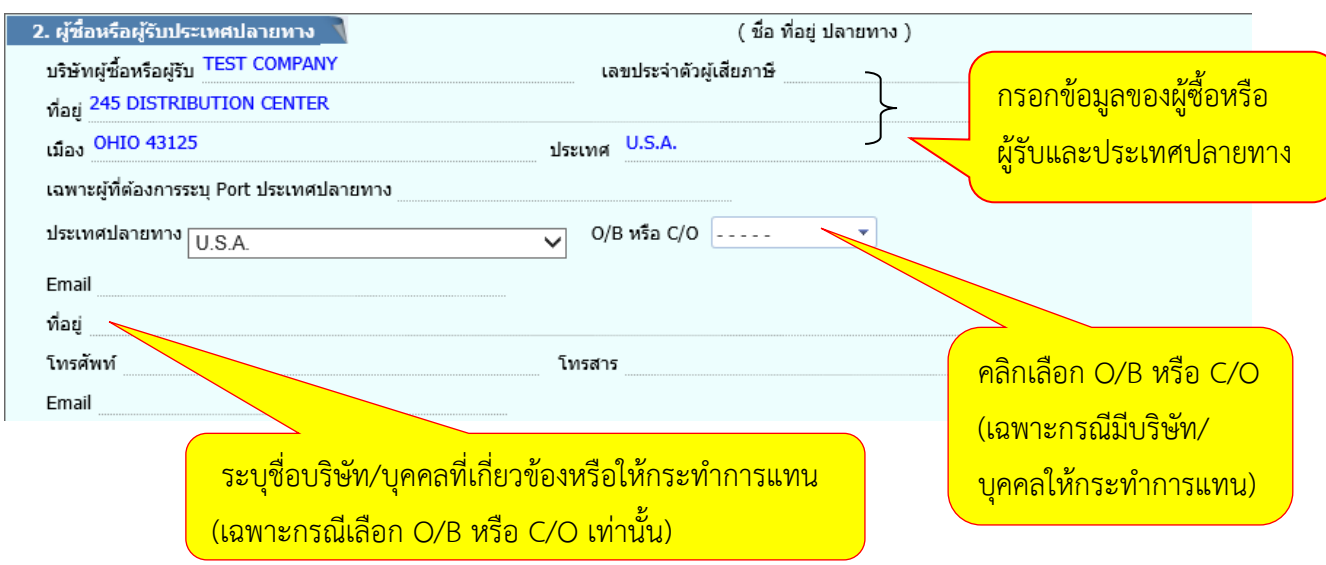

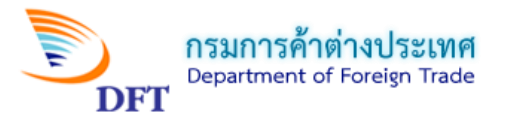

## **3. ยานพาหนะที่ส่งออก**

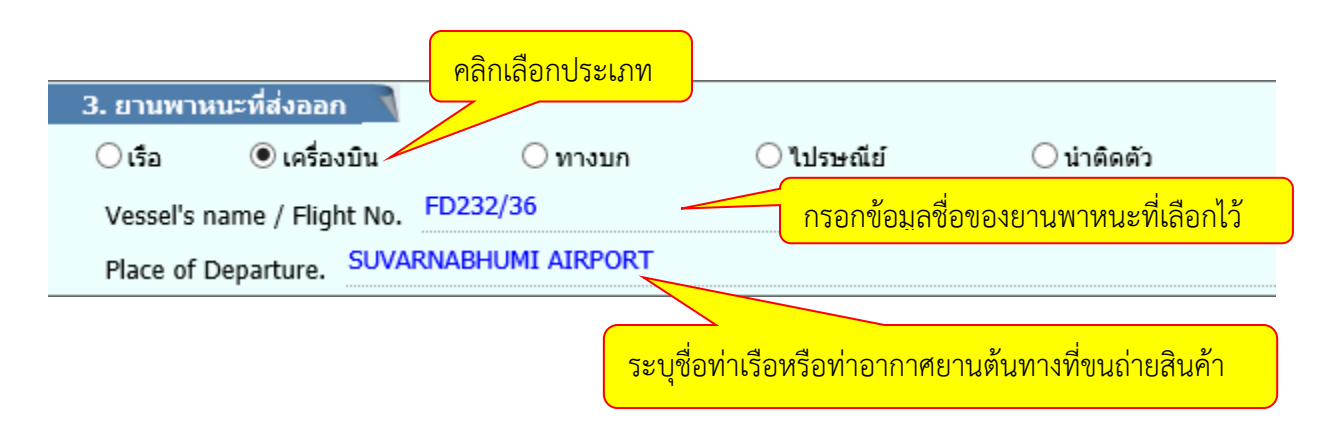

#### **4. รายการสินค้า**

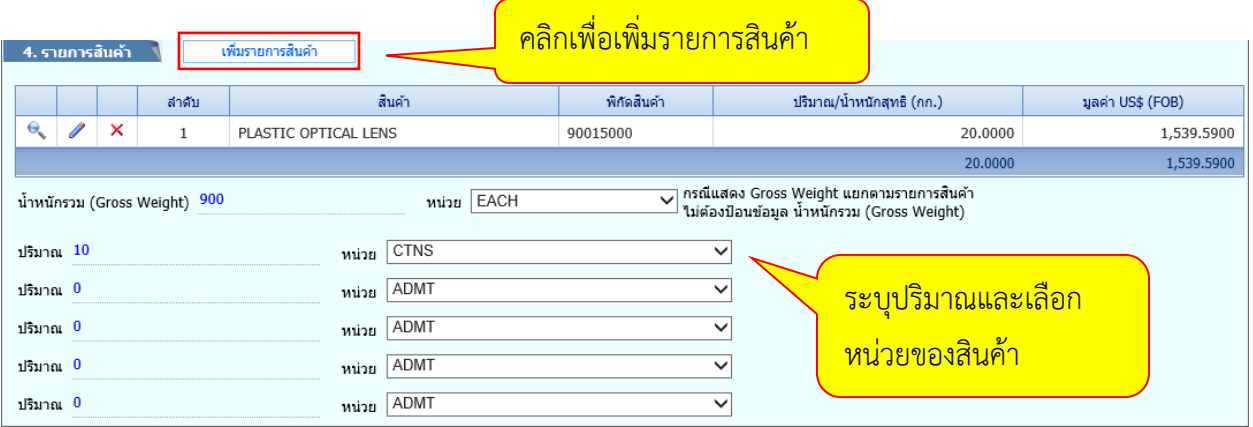

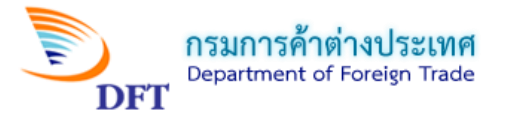

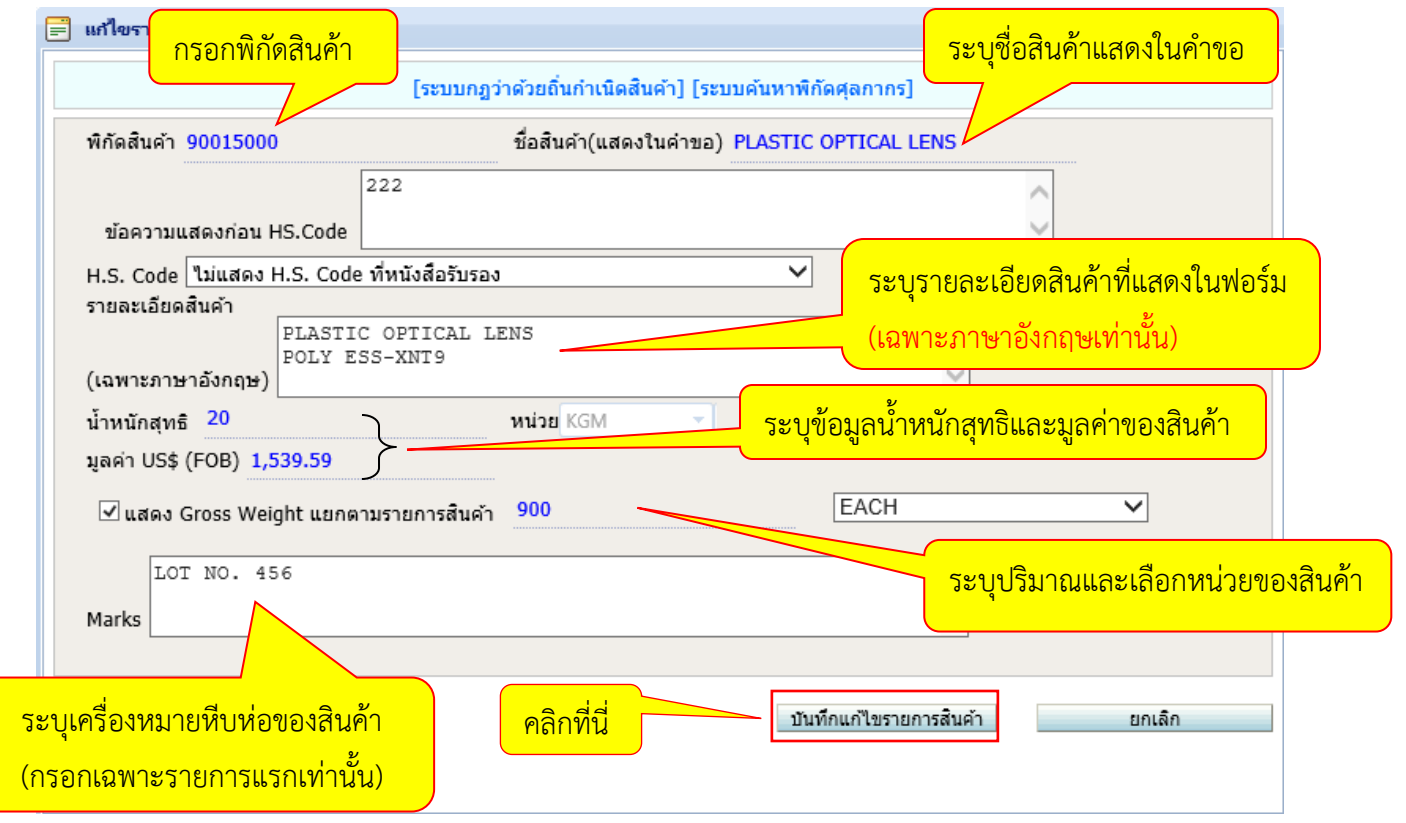

**หมายเหตุ :** *การระบุ Shipping Marks*

1. ระบุ Shipping Marks ทั้งหมดที่มีในรายการแรกเพียงรายการเดียวเท่านั้น (ไม่เกิน 13 ตัวอักษร) ถ้าเกินให้ ENTER ลงมาบรรทัดที่ 2

2. กรณี Shipping Marks ยาวมาก ให้ระบุเฉพาะ 2 – 3 บรรทัดแรก และระบุ Details as per B/L

No. หรือ AWB No. หรือใบตราส่งสินค้า อื่นๆ พร้อมกับวันที่ออกเอกสารใบตราส่งสินค้า

3. กรณีสินค้าไม่มี Marks ให้ระบุว่า No Mark หรือ Address

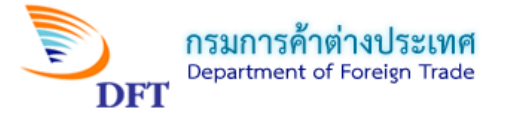

**5. รายการ Invoice** 

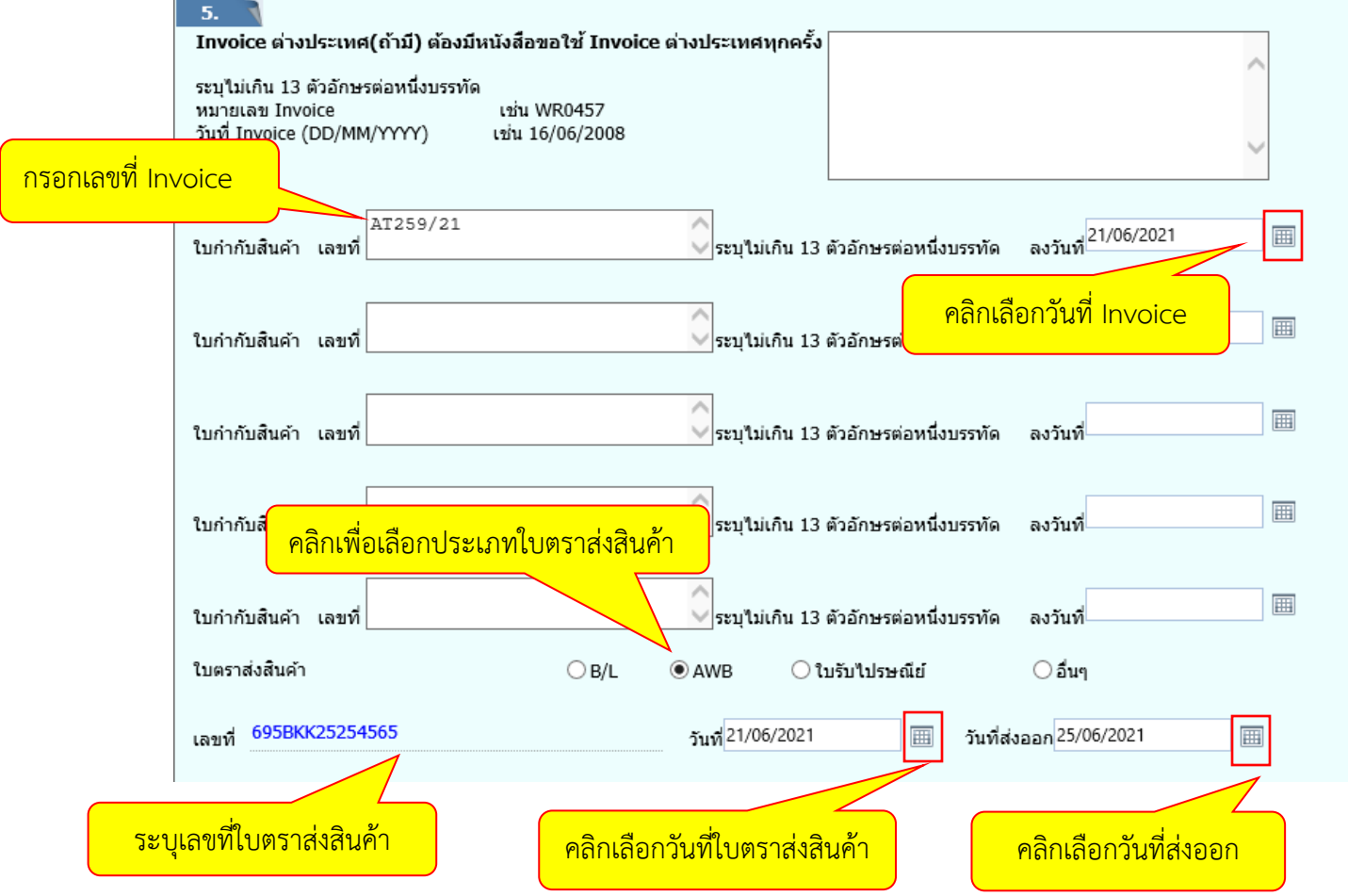

**6. เอกสารที่แนบประกอบการพิจารณา**

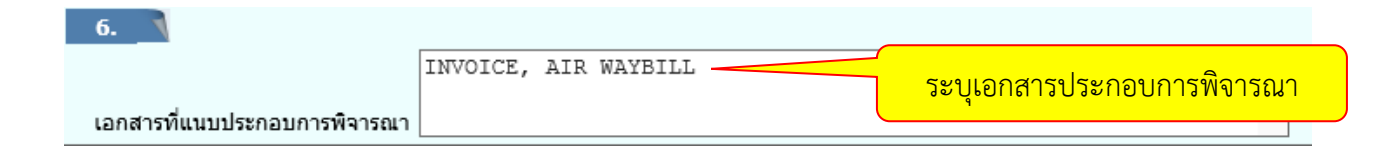

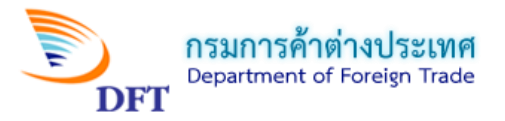

### **7. รายละเอียดข้อตกลง**

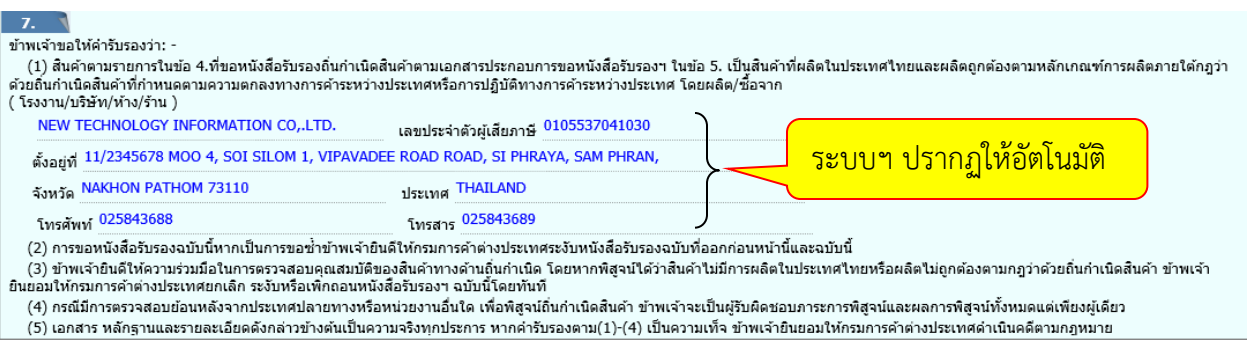

#### **8. เอกสารแนบ**

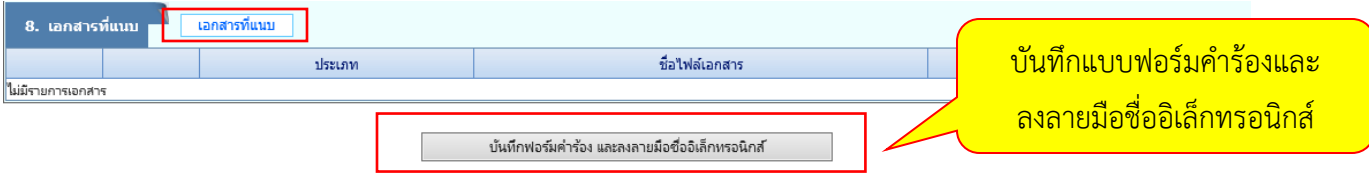

- คลิกปุ่มเอกสารแนบ ระบบจะเปิดหน้าต่าง Upload เอกสารสำคัญ เพื่อให้ Upload ไฟล์ PDF

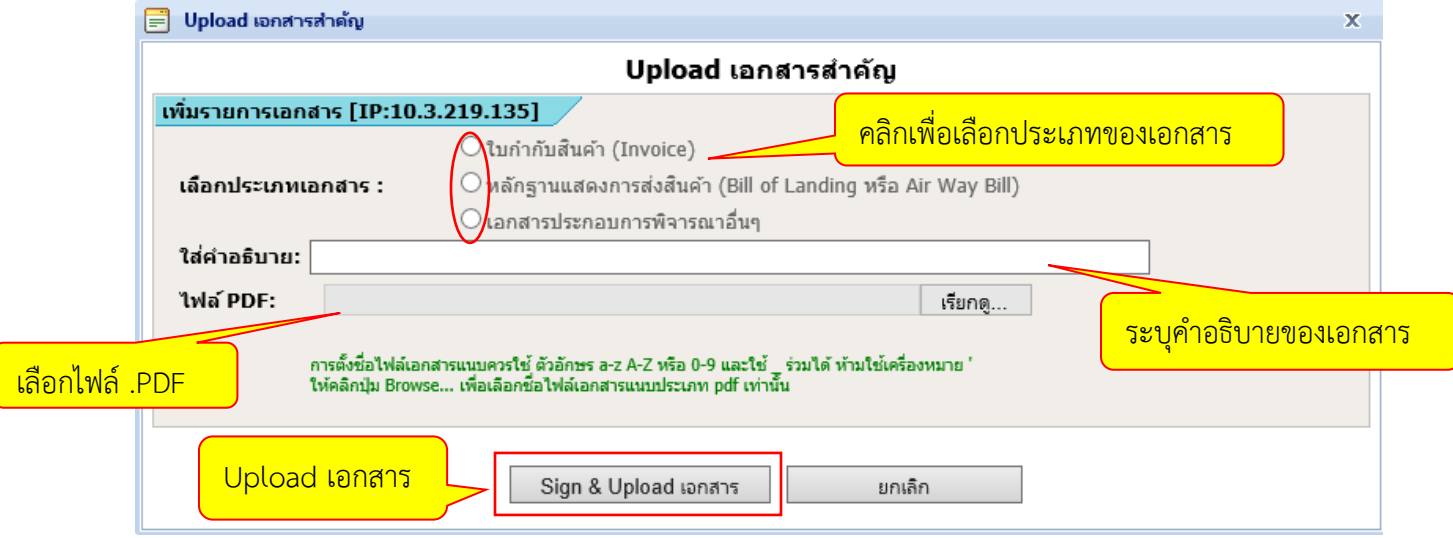

<u>หมายเหตุ ;</u> ให้ดำเนินการส่งแบบคำขอเข้าระบบการออกหนังสือรับรองถิ่นกำเนิดสินค้า และตรวจสอบ สถานะคำขอหนังสือรับรองฯ ฉบับนี้ต่อไป

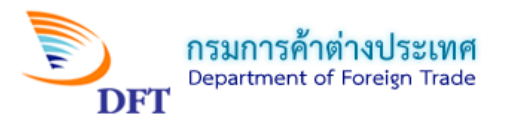

## **หน้าจอแสดงแบบค าขอหนังสือรับรองฯ (Draft) ที่เตรียมส่ง**

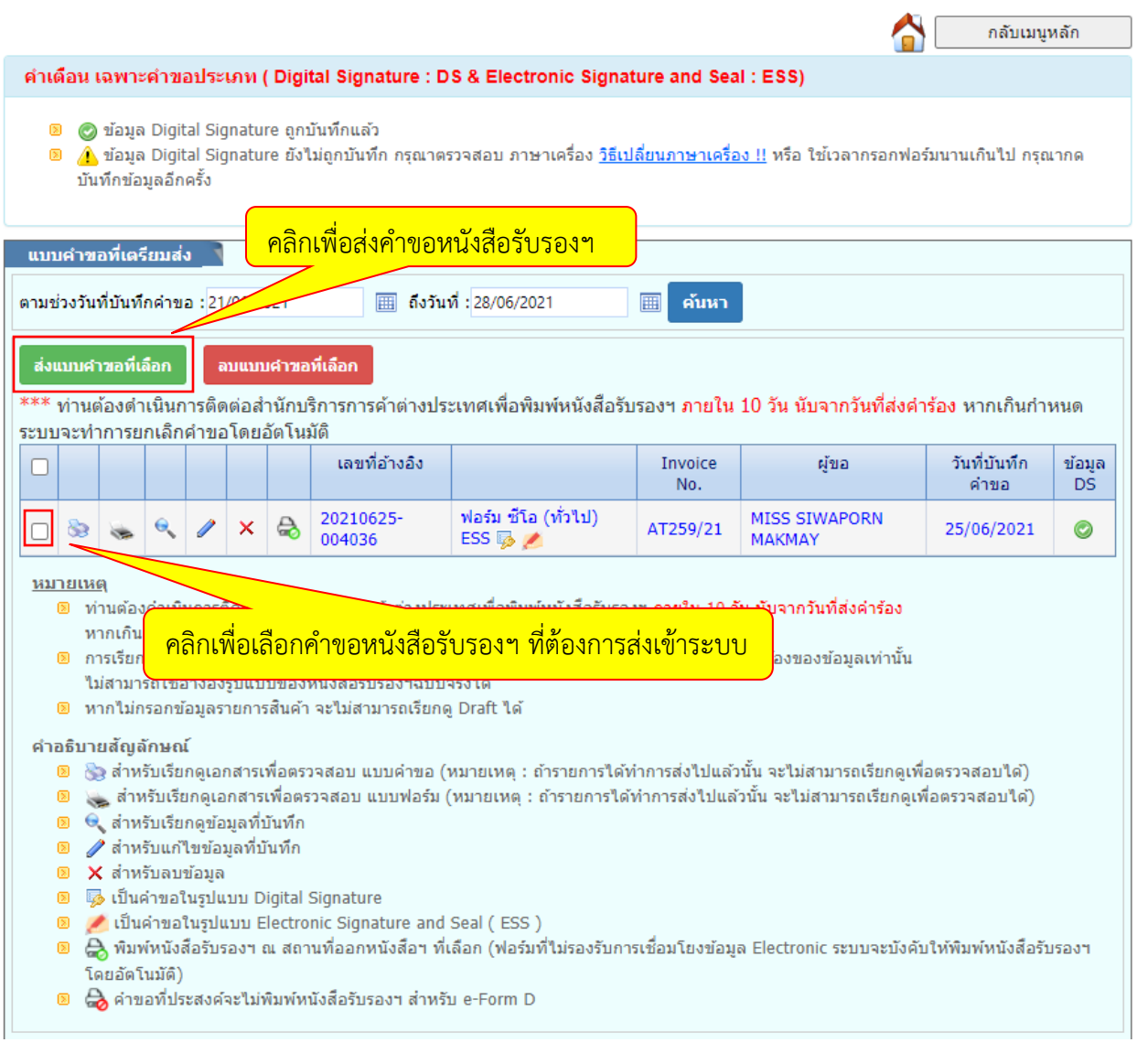

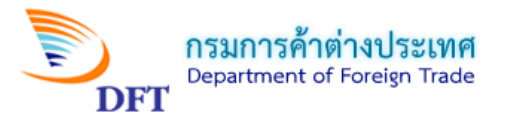

## <u>หน้าจอแสดงสถานะแบบคำขอฯ</u>

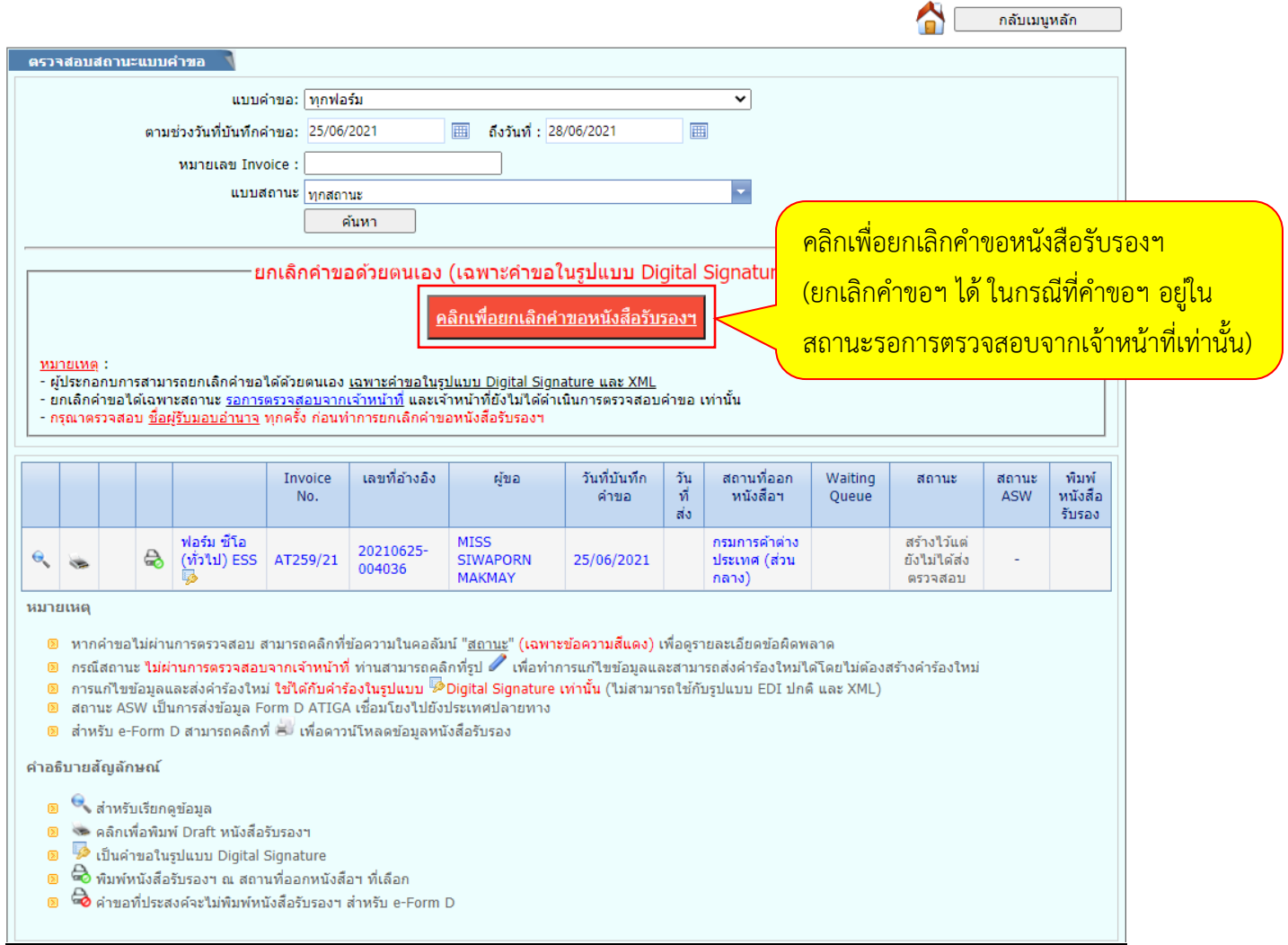

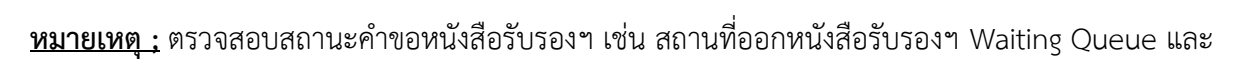

สถานะคำขอฯ

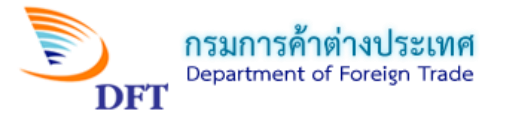

## **ตัวอย่าง Draft ค าขอหนังสือรับรองถิ่นก าเนิดสินค้า ฟอร์ม ซีโอ(ทั่วไป) ESS**

AP YEA

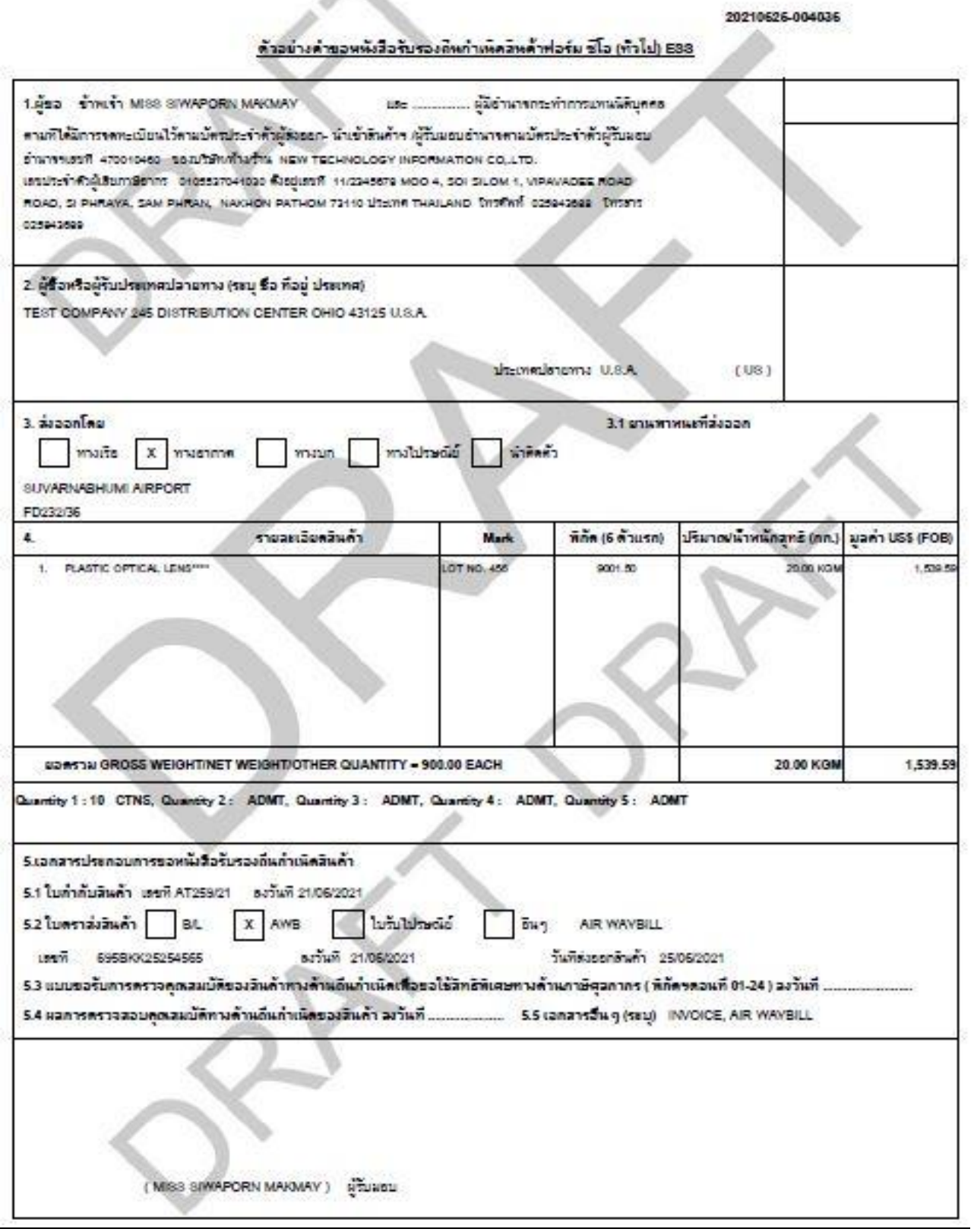

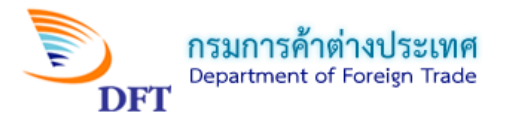

## <u>ตัวอย่าง Draft แบบพิมพ์หนังสือรับรองถิ่นกำเนิดสินค้า ฟอร์ม ซีโอ (ทั่วไป) ESS</u>

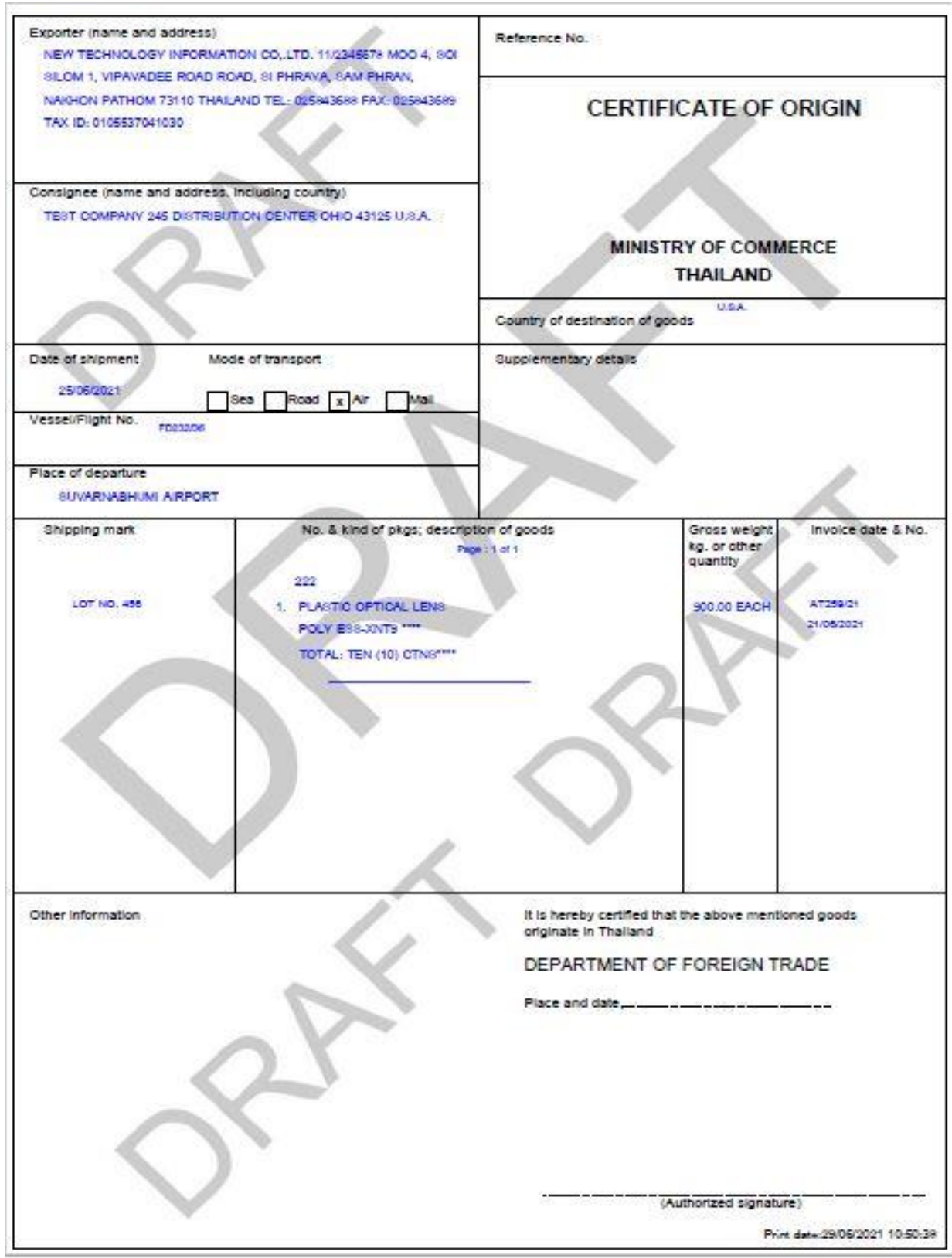